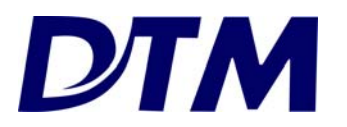

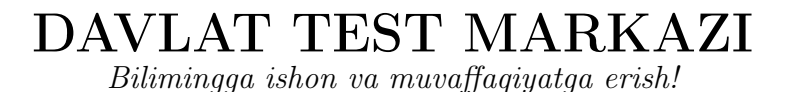

O'ZBEKISTON RESPUBLIKASI VAZIRLAR MAHKAMASI DAVLAT TEST MARKAZI

## UMUMIY O'RTA TA'LIM MAKTABLARI, AKADEMIK LITSEYLAR VA KASB-HUNAR KOLLEJLARI O'QUVCHILARINING UMUMTA'LIM FANLARI BO'YICHA OLIMPIADASINING IV (RESPUBLIKA) BOSQICHI ISHTIROKCHILARI UCHUN

# INFORMATIKA VA AXBOROT TEXNOLOGIYALARI FANIDAN TEST TOPSHIRIQLARI KITOBI

*Ishtirokchining familiyasi, ismi va otasining ismi Imzo*

1−variant

Ushbu test varianti 30 ta (1−30) topshiriqdan iborat.

Test topshirig'i uchun ajratilgan ball har bir test topshirig'ida aks ettirilgan.

Kitobda yopiq va ochiq turdagi test topshiriqlari mavjud:

− yopiq turdagi test topshiriqlarida bitta javobni (A, B, C yoki D) tanlang va javoblar varaqasidagi topshiriq raqamiga mos qatorga yozing;

− ochiq turdagi test topshiriqlarining javobini javoblar varaqasidagi topshiriq raqamiga mos qatorga aniq va tushunarli tarzda yozing;

− moslashtirishni talab qiluvchi yopiq test topshiriqlari uchun umumiy oltita (A−F) javob varianti berilgan, uchta topshiriqqa (28-, 29-, 30-test topshiriqlariga) ushbu javoblar orasidan mos ravishda bittadan javob tanlang va javoblar varaqasiga belgilang.

 $1.$  [0,9 ball]

ASCII kodlash jadvalida har bir harf 7 bit ikkilik kodi bilan kodlangan.

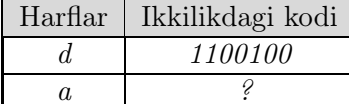

*a* harfining ikkilik sanoq sistemasidagi kodini aniqlang.

A) *1100101*

B) *1100001*

C) *1100011*

D) *1000011*

 $2.$  [1,7 ball]

640 MB hajmli fayl arxivlangach hajmi 10% ga kamaydi. Arxivlangan fayl flash xotiraga 72 sekund davomida uzatildi.

### Uzatish tezligini (Mbit/s) toping.

A) *64*

B) *8*

C) *71*

D) *1*

3. [0,9 ball]

"dasturlar" so'zi o'rin almashtirish usulida kodlangan (Ssital).

### Kodlangan so'zni aniqlang.

A) *gevxyuoeu*

B)*dtlauasrr*

C) *03 01 18 19 20 17 11 01 17*

D)*ralrutsad*

### 4. [2,4 ball]

Maxfiy so'z quyidagi jadvalning kataklar manzillarida (1;2), (9;1), (8;1), (3;4), (9;2), (6;2), (2;5), (8;4), (6;1) yashiringan. Maxfiy so'z o'rin almashtirish usulida kodlangan (Ssital).

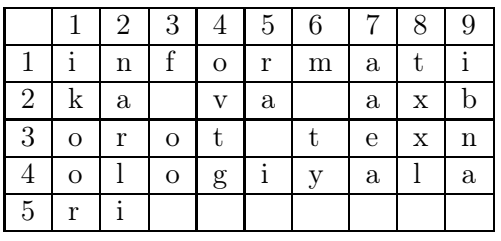

Kodlangan maxfiy so'zni aniqlang.

A) *10 08 19 14 02 08 11 12*

B)*nlxrt lop*

C)*koiiblt m*

D)*m tlbiiok*

Quyida xotira qurilmalari berilgan.

1) Flash xotira; 2) HDD; 3) RAM; 4) ROM; 5) Disket; 6) DVD-R

### Faqat mikrosxema asosida ishlaydigan xotiralarni aniqlang.

- A) *2, 5, 6*
- B) *1, 4, 5*
- C) *1, 3, 6*
- D) *1, 3, 4*

### 6. [0,9 ball]

 $\overline{A \wedge \overline{B}} \vee \overline{A}$  mantiqiy ifodaga teng kuchli ifodani **toping.** 

A)*A* ∨ *B* B)*A*  $\wedge$  *B* C)*A* ∧ *B* D)*A*  $\vee$ *B* 

7. [1,7 ball]

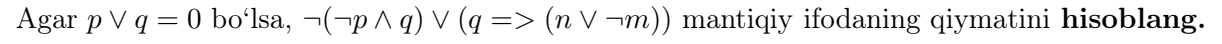

A) *0*

- B)*n*
- C) *1*
- $D$ ) $\neg m$

5. [0,9 ball]

Quyida mantiqiy sxema berilgan.

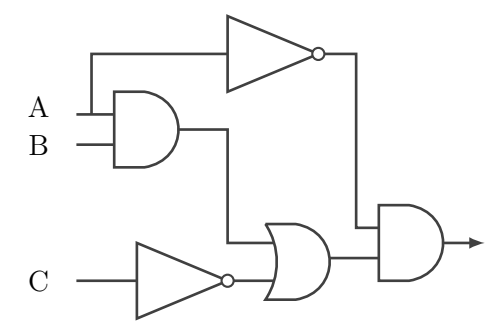

### Mantiqiy sxemaga mos mantiqiy ifodani aniqlang.

- A) $((A \text{ and } B) \text{ or } \text{not}(C))$  and  $\text{not}(A)$
- B) $((A \text{ and } B) \text{ and } \text{not}(A))$  or  $\text{not}(C)$
- C) $((A \text{ or } B) \text{ or } \text{not}(C))$  and  $\text{not}(A)$
- D) $((A \text{ or } B) \text{ and } \text{not}(C))$  or  $\text{not}(A)$

9. [1,7 ball]

Quyidagi jadvalda kompyuterning IP manzili harflar bilan kodlangan.

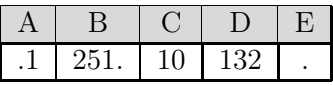

### IP manzil to'g'ri bo'lishi uchun harflar ketma-ketligini aniqlang.

A)*BCAED*

B)*CAEDB*

- C)*BCADE*
- D)*CADEB*

### $10.$  [0,9 ball]

Fayl nomida foydalanib BO'LMAYDIGAN belgilarni aniqlang.

A)/ \ : \*? " < > | B) { }: \*? " < > | C) / \ : \*? " < > ]  $D) / \; | : ! ? " < > |$ 

8. [2,4 ball]

### 11. [0,9 ball]

Quyida kompyuter dasturlari berilgan.

1) Corel Draw; 2) Adobe Photoshop; 3) Paint; 4) Adobe Flash; 5) Adobe Illustrator

### Faqat vektorli grafika dasturlari berilgan javobni aniqlang.

- A) *1, 2, 5*
- B) *2, 4, 5*
- C) *1, 4, 5*
- D) *1, 3, 5*

 $12.$  [2,4 ball]

Quyida JavaScript dasturi berilgan.

```
<!DOCTYPE html>
\verb|html|<body>
<p id="demo"></p>
<script>
var txt = "INFORMATIKA VA AXBOROT TEXNOLOGIYALARI";
var sln = txt.length;
document.getElementById("demo").innerHTML = sln;
</script>
</body>
\langle/html>
```
### Dastur natijasini aniqlang.

A) *40*

B) *4*

- C) *35*
- D) *38*

### 13. [1,7 ball]

Algoritmdagi A o'zgaruvchiga ketma-ket 1, 6, 8, 2, −6, 9, 1, −5 sonlari kiritildi.

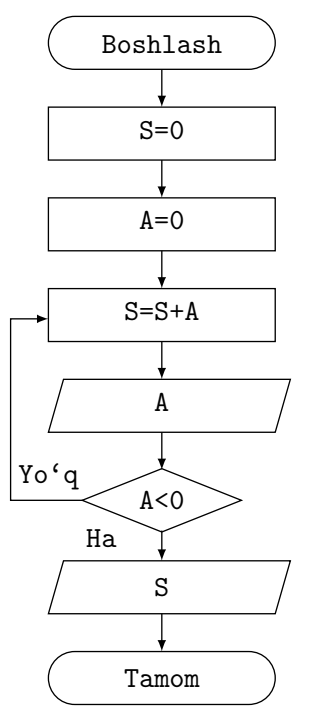

### Algoritm natijasini aniqlang.

A)*27*

B)*17*

C) *16*

D)*0*

Quyida Python dasturi berilgan.

```
1 s = "axborot"2 s_2 = "texnologiyalari"
3 l=s + s_2
4 m=l[1.5]
5 print(m)
```
### Dasturning nechinchi qatorida xatolik mavjudligini aniqlang.

A)*4-qator*

B)*5-qator*

C) *3-qator*

D)*2-qator*

14. [0,9 ball]

 $15.$  [1,7 ball]

Quyida Python dasturi berilgan. Dastur natijasi 10 ga teng.

# $k=1$  $x=int(input())$ while k<x:  $k+ = 3$ print(k) x o'zgaruvchi quyidagi sonlardan qaysi biriga tengligini aniqlang. A) *8* B) *6* C) *7* D) *5*  $16.$  [2,4 ball] Quyida Python dasturi berilgan. s = "informatika"  $s_1 = s[2:8]$  $s_1 = s_1.\text{upper}()$ print(s\_1) Dastur natijasi aniqlang. A)*format* B)*Format* C)*FORMAT* D)*INFORMATIKA*  $17.$  [1,7 ball] Sanoq sistemasi asosidagi noma'lum *x* ni toping.  $101_{x+1} = 101_x + 15_8$ A) *6* B) *7* C) *5* D) *2*

18. [0,9 ball]

ASCII kodlash jadvalida lotincha "D" harfining ikkilikdagi kodi 1000100 ga teng. O'nlikdagi kodi 66 ga teng bo'lgan harfni toping.

Javob:

Diqqat! Javobingizni javoblar varaqasiga ko'chirib yozing.

### $19.$  [2,4 ball]

32 GB lik flash xotiraning 3 % hajmi adreslar maydonini tashkil etadi. 32 GB lik fayl arxivlangach 5 % ga qisqardi. Arxivlangan fayl bo'sh flash xotiraning ma'lumotlar maydoniga o'tkazildi.

### Flash xotirada qancha (GB) joy qolganini aniqlang.

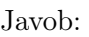

Diqqat! Javobingizni javoblar varaqasiga ko'chirib yozing.

### $20.$  [0,9 ball]

Agar  $A \Rightarrow B = 0$  bo'lsa, quyidagi mantiqiy ifodaning qiymatini **toping.** (¬*A* ∨ *B*) =*>* ¬*C*

### Javob:

Diqqat! Javobingizni javoblar varaqasiga ko'chirib yozing.

### $21.$  [1,7 ball]

Mantiqiy ifodani soddalashtiring:

$$
\overline{A \wedge B} \vee C \vee \overline{A \wedge B} \vee C
$$

Javob:  $\equiv$ Diqqat! Javobingizni javoblar varaqasiga ko'chirib yozing.

Quyida mantiqiy sxema berilgan.

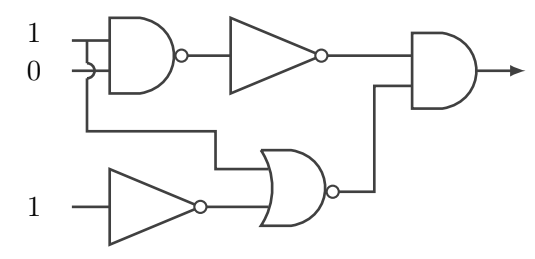

### Mantiqiy sxemaning chiquvchi signal qiymatini hisoblang.

Javob: \_ Diqqat! Javobingizni javoblar varaqasiga ko'chirib yozing.

Quyida MS Excel jadvalining bir qismi berilgan.

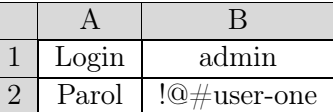

### =ПСТР(B2;ДЛСТР(B1);ABS(ЦЕЛОЕ(-2,71))) formulaning natijasini aniqlang.

Javob:

Diqqat! Javobingizni javoblar varaqasiga ko'chirib yozing.

 $23.$  [1,7 ball]

 $22.$  [2,4 ball]

### $24.$  [2,4 ball]

MS Excel. A1=−3,68, A2= ДЛСТР(A1), B1=−17 bo'lsa, =ABS(ЦЕЛОЕ(A1))\*ОСТАТ(B1;A2) formulaning natijasini aniqlang.

### Javob:

Diqqat! Javobingizni javoblar varaqasiga ko'chirib yozing.

Quyida Python dasturi berilgan.

n=1987 n1=n%10 n2=n%100//10 n3=n%1000//100 n4=n//1000 print(n1+n2+n3+n4)

Dastur natijasi aniqlang.

Javob:

Diqqat! Javobingizni javoblar varaqasiga ko'chirib yozing.

Quyida Python dasturi berilgan.

```
t = set([0, 1, 2, 10])s = set([-3,-2,4,10])t.add(11)
t.update([7,-2,8])
t.remove(10)
a = t \& sprint(a)
```
# Dastur natijasini aniqlang.

Javob: Diqqat! Javobingizni javoblar varaqasiga ko'chirib yozing.

 $25.$  [1,7 ball]

 $26.$  [2,4 ball]

3*,*(2)<sup>4</sup> sonini o'nlik sonoq sistemasida ifodalang.

27. [2,4 ball]

Javob:  $\overline{\phantom{a}}$ Diqqat! Javobingizni javoblar varaqasiga ko'chirib yozing.

### 28-30.

Quyida MS Excel jadvalining bir qismi berilgan.

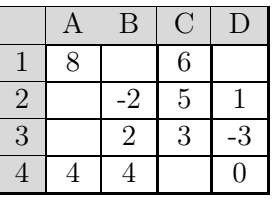

Jadvaldagi ma'lumotlardan foydalanib, 28-30-test topshiriqlariga (A-F) javob variantlarini moslashtiring.

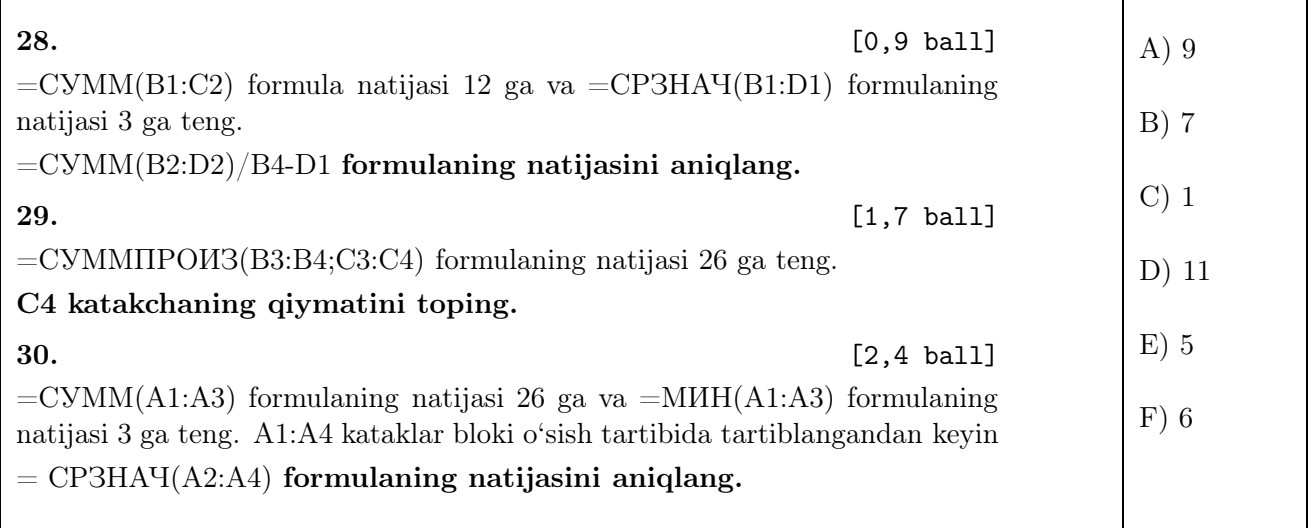